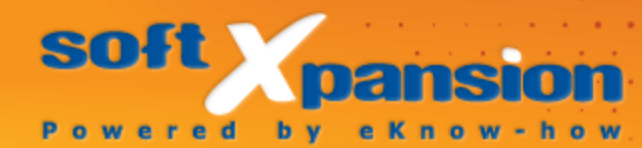

# **PDF Render Center Admin Control Panel Adminstrator's Guide**

# $\overline{1}$

## Inhaltsverzeichnis

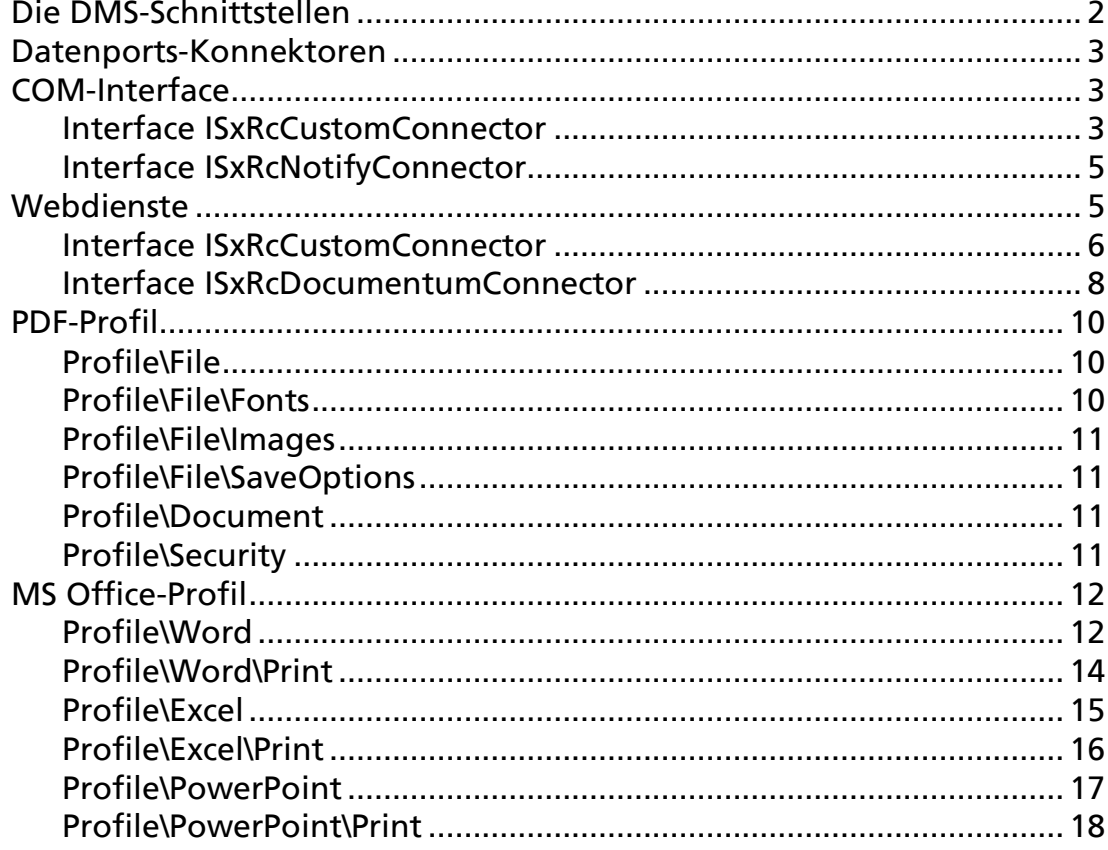

## <span id="page-2-0"></span>DIE DMS-SCHNITTSTELLEN

Die von PDF Render Center bereitgestellten Standardmethoden zur Steuerung von Datenflüssen sind nicht in jedem Unternehmen in dessen Dokumentenmanagementsystem (DMS) ohne Anpassungen einsetzbar. Die Vielfalt der DMS-Funktionalitäten erfordert zudem über die Standardlösungen hinaus weitere Methoden. Die Methoden werden im Folgenden erläutert.

Das COM-Interface bietet für die genannte Aufgabe die höchste Flexibilität. In PDF Render Center kann diese Schnittstelle zum einen für die eingehenden Datenflüsse bei der Konvertierung in das PDF-Format verwendet werden. Zum anderen können die Benachrichtigung über den Abschluss der Bearbeitung und die Übergabe eines Dokuments (in der Regel eine PDF-Datei) an eine andere Software zur dortigen Weiterverarbeitung über das COM-Interface erfolgen.

Das COM-Interface kann einerseits in Prozessen eingesetzt werden, die von dem PC aus gestartet wurden, auf dem PDF Render Center installiert ist. Andererseits können auch solche Prozesse das Interface verwenden, die von einem anderen Computer in einem Netzwerk gestartet wurden.

Webdienste sind als Schnittstelle universeller einsetzbar, aber weniger flexibel. Die mitgelieferten Webservices erlauben jeder beliebigen Software auf einer beliebigen Plattform, mit dem PDF Render Center zu kommunizieren und ihm Dokumente für eine Konvertierung und Bearbeitung zu übergeben.

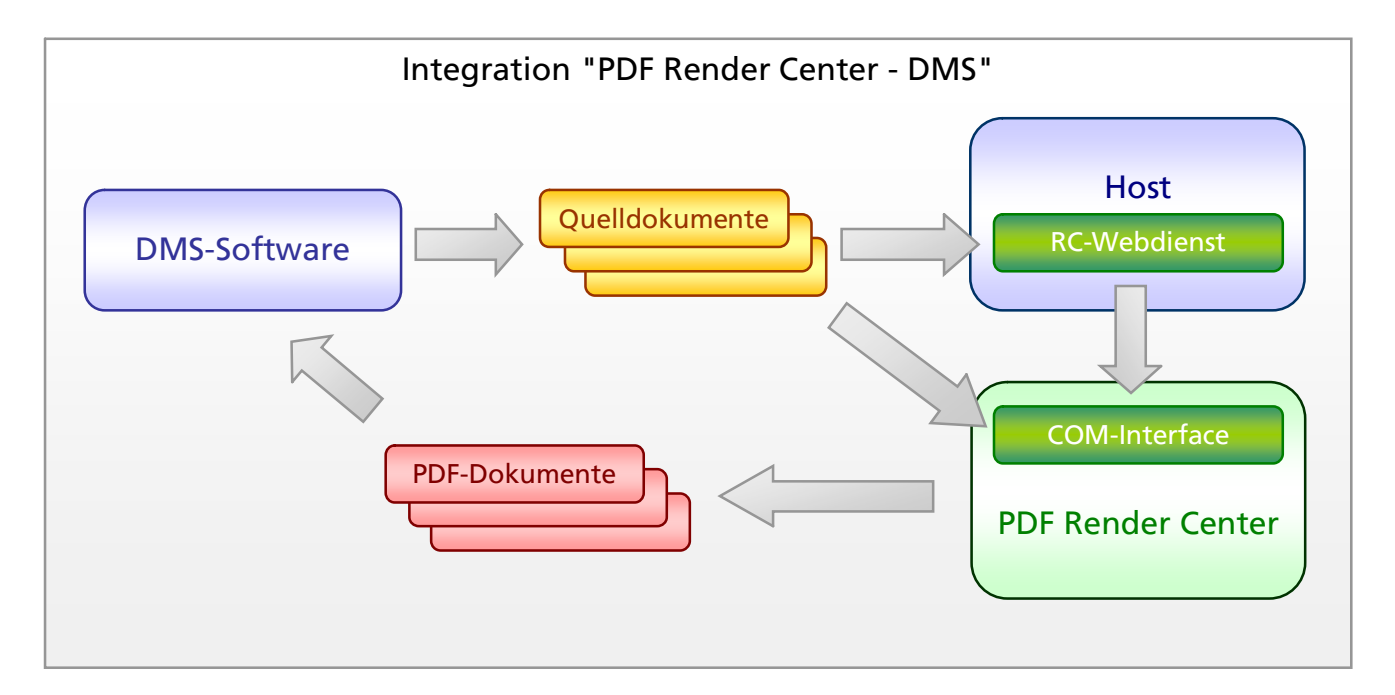

#### <span id="page-3-0"></span>DATENPORTS-KONNEKTOREN

Der Administrator von PDF Render Center kann spezielle Datenports, die mit den von PDF Render Center bereitgestellten Schnittstellen verbunden werden, entwickeln und konfigurieren. Solche Datenports heißen Konnektoren. Jeder Konnektor verfügt über spezielle Eigenschaften. Ein Beispiel ist der Konnektor für die Kommunikation mit DMS-Komponenten auf der Documentum-Plattform.

Die Eigenschaften von Konnektoren sind von den Besonderheiten der Integration mit der jeweiligen Software abhängig. Die Administration und Funktionsweise der Konnektor-Objekte innerhalb von PDF Render Center, unter anderem im Programm "Admin-Systemsteuerung", ist für alle Datenports identisch.

#### <span id="page-3-1"></span>COM-INTERFACE

Die Schnittstelle wird bei der Installation von PDF Render Center registriert und ist, entsprechende Lizenzrechte vorausgesetzt, sofort einsatzbereit. Der Administrator von PDF Render Center muss für die Integration lediglich (mindestens) einen Konnektor (Datenport) konfigurieren.

## <span id="page-3-2"></span>Interface ISxRcCustomConnector

Für die Integration mit PDF Render Center muss eine fremde Software ein COM-Objekt mit der Klasse SxRcCustomConnector erstellen, damit das Interface ISxRcCustomConnector realisiert werden kann. Diese Schnittstelle beinhaltet folgende Methoden:

*HRESULT CreateJobFromFile([in] BSTR bstrUrlFilePath, [in] BSTR bstrConnectorID, [in] BSTR bstrUrlPDFFilePath, [out] BSTR\* pbstrTransactionID);* 

Hinzufügen des Auftrags "Konvertierung der angegebenen Datei"

*bstrUrlFilePath* - vollständige Pfadangabe für die Datei, die konvertiert werden soll.

*bstrConnectorID* - die ID des Konnektors (Datenport) für das Objekt, die in PDF Render Center einem Auftrag zugewiesen wird. Datenport-Objekte stehen im Programm "Admin-Systemsteuerung" zur Verfügung. *bstrUrlPDFFilePath* - vollständige Pfadangabe für die konvertierte Datei. Es handelt sich dabei in der Regel um eine PDF-Datei.

*pbstrTransactionID* - die ID, die dieser Aufgabe zugewiesen ist. Die ID wird für die Benachrichtigung über den Abschluss der Bearbeitung verwendet. Ihr Wert ist NULL, falls keine Benachrichtigung erfolgen soll.

*HRESULT CreateJobFromFiles([in] VARIANT varFiles, [in] BSTR bstrConnectorID, [in] BSTR bstrUrlPDFFilePath, [out] BSTR\* pbstrTransactionID);* 

Hinzufügen des Auftrags "Konvertierung einer Gruppe von Dateien"

*varFiles* - ein Datensatz, der die Zeilensequenz mit den vollständigen Pfadangaben der zu konvertierenden und zusammenzufügenden Dateien enthält.

*bstrUrlPDFFilePath* - vollständige Pfadangabe für die konvertierte Datei. Es handelt sich dabei in der Regel um eine PDF-Datei

*bstrConnectorID* - die ID des Konnektors (Datenport) für das Objekt, die in PDF Render Center einem Auftrag zugewiesen wird. Datenport-Objekte stehen im Programm "Admin-Systemsteuerung" zur Verfügung.

*pvarTransactionID* - das Array der IDs, die den Aufgaben zugewiesen sind. Jede ID wird für die Benachrichtigung über den Abschluss der Bearbeitung verwendet. Ihr Wert ist NULL, falls keine Benachrichtigung erfolgen soll.

*HRESULT CreateJob([in] BSTR bstrServiceName, [in] VARIANT varParamNames, [in] VARIANT varParamValues, [out] VARIANT\* pvarTransactionID);* 

Diese Methode wird für spezielle Integrationen verwendet. Empfehlung: Sie sollte von externen Integratoren erst nach Rücksprache mit soft Xpansion eingesetzt werden.

*HRESULT Notify([in] ISxRcNotifyConnector\* pSxRcNotifyConnector);* 

Stellt das Objekt für die Benachrichtigung über den Abschluss der Auftragsbearbeitung dar, wenn die Anwendungslogik eine zusätzliche Bearbeitung in einem anderen Prozess erfordert.

*bSxRcNotifyConnector* - das Objekt der Klasse, die das Interface ISxRcNotifyConnector ausführt.

#### <span id="page-5-0"></span>Interface ISxRcNotifyConnector

Die Schnittstelle dient der Benachrichtigung über den Abschluss der Auftragsbearbeitung, wenn die Anwendungslogik eine zusätzliche Bearbeitung in einem anderen Prozess erfordert. Diese Schnittstelle muss in der Software, die in PDF Render Center integriert wird, realisiert werden. Die Schnittstelle beinhaltet nur eine Methode:

*HRESULT TransactionProcessed( [in] BSTR pbstrTransactionID, [in] IDispatch\* pTransactionInfo);* 

Diese Methode besagt, dass die Bearbeitung des Auftrags beendet ist.

*pbstrTransactionID* - die ID, die dem Auftrag bei seiner Bearbeitung zugewiesen wird.

*pTransactionInfo* - das Objekt, das zusätzliche Informationen über den Bearbeitungsprozess enthält. Empfehlung: Es sollte von externen Integratoren erst nach Rücksprache mit soft Xpansion eingesetzt werden.

#### <span id="page-5-1"></span>**WEBDIENSTE**

PDF Render Center beinhaltet folgende Komponenten: PDF4WSCommon.dll und PDF4WSDocumentum.dll und den Host-Service PDF5WSHost.exe.

Bei der Installation werden diese Komponenten in den Unterordner "Web Services" innerhalb des Programmordners kopiert. Die Aktivierung der Web Services oder die Konfiguration ihrer Start-Einstellungen können in der "Admin-Systemsteuerung" vorgenommen werden.

Im Autostart-Modus treten die Webdienste beim Start von Windows in Funktion. Die Konfiguration des Webdiensts erfolgt ebenfalls in der "Admin-Systemsteuerung".

Alternativ zu einem installierten Host-Service besteht die Möglichkeit, Webdienste in Internet Information Services (IIS), gemäß den [Microsoft](http://msdn.microsoft.com/en-us/library/aa751792.aspx)-[Empfehlungen,](http://msdn.microsoft.com/en-us/library/aa751792.aspx) abzuwickeln. Danach können die Webdienste für die Integration in PDF Render Center verwendet werden.

Die Webdienste benutzen dabei das COM-Interface [ISxRcCustomConnector.](#page-3-2) Hierzu sind entsprechende Lizenzrechte erforderlich.

## <span id="page-6-0"></span>Interface ISxRcCustomConnector

Das Interface **ISxRcCustomConnector** dient dazu, die Integration mit PDF Render Center herzustellen und die Dateien zu konvertieren. Diese Schnittstelle ist im Modul PDF4WSCommon.dll umgesetzt. Folgende Methoden sind in der Schnittstelle vorhanden:

*void CreateJob(string sFileUrl, string sConnectorID, string sPDFProfile, string sMSOProfile, string sPDFFileUrl);* 

Hinzufügen des Auftrags "Konvertierung einer Datei"

*sFileUrl* - vollständige Pfadangabe für die Datei, die konvertiert werden soll

*sID* – die ID des Konnektors (Datenport) für das Objekt, mit dem der Auftrag innerhalb des PDF Render Center verbunden wird. Die Datenport-Objekte stehen im Programm "Admin-Systemsteuerung" zur Verfügung.

*sPDFProfile* - die Zeile im XML-Format, die die erforderlichen Angaben für die Konvertierung in das PDF-Format enthält. Für weitere Informationen siehe den Abschnitt "[PDF-Profil](#page-10-0)".

*sMSOProfile* - die Zeile im XML-Format, die die Einstellungen des Imports von Metainformationen aus MS Office-Dokumenten enthält. Für mehr Informationen siehe den Abschnitt "[MSOffice-Profil](#page-12-0)".

*sPDFFileUrl* - vollständige Pfadangabe für die konvertierte Datei. Es handelt sich dabei in der Regel um eine PDF-Datei.

*void CreateJobEx(string sFileUrl, string sConnectorID, string sPDFProfile, string sMSOProfile, string sActProfile);* 

Hinzufügen des Auftrags "Konvertierung einer Gruppe von Dateien". Die Methode für die Übertragung der Ergebnisdatei wird im Parameter "sActProfile" festgelegt.

*sFileUrl* - vollständige Pfadangabe für die Datei, die konvertiert wird.

*sConnectorID* - die ID des Konnektors (Datenport) für das Objekt, die in PDF Render Center einem Auftrag zugewiesen wird. Datenport-Objekte stehen im Programm "Admin-Systemsteuerung" zur Verfügung.

*bstrPDFProfile* - die Zeile im XML-Format, die die erforderlichen Angaben für die Konvertierung in das PDF-Format enthält. Für weitere Informationen siehe den Abschnitt "[PDF-Profil](#page-10-0)".

*bstrMSOProfile* - die Zeile im XML-Format, die die Einstellungen des Imports von Metainformationen aus MS Office-Dokumenten enthält. Für mehr Informationen siehe den Abschnitt ["MSOffice-Profil"](#page-12-0).

*sActProfile* - dieser Parameter ist belegt.

 *void CreateJobsEx(string[] sFileUrls, string sConnectorID, string sPDFProfile, string sMSOProfile, string sActProfile);* 

Hinzufügen des Auftrags "Konvertierung einer Gruppe von Dateien". Die Methode für die Übertragung der Ergebnisdatei wird im Parameter "sActProfile" festgelegt.

*sFileUrls* - String Array der vollständigen Pfadangaben für die Dateien, die konvertiert werden.

*sConnectorID* - die ID des Konnektors (Datenport) für das Objekt, die in PDF Render Center einem Auftrag zugewiesen wird. Datenport-Objekte stehen im Programm "Admin-Systemsteuerung" zur Verfügung.

*bstrPDFProfile* - die Zeile im XML-Format, die die erforderlichen Angaben für die Konvertierung in das PDF-Format enthält. Für weitere Informationen siehe den Abschnitt "[PDF-Profil](#page-10-0)".

*bstrMSOProfile* - die Zeile im XML-Format, die die Einstellungen des Imports von Metainformationen aus MS Office-Dokumenten enthält. Für mehr Informationen siehe den Abschnitt ["MSOffice-Profil"](#page-12-0).

*sActProfile* - dieser Parameter ist belegt.

 *void CombineJobs(string[] sFileUrls, string sConnectorID, string sPDFProfile, string sMSOProfile, string sPDFFileUrl);*

Hinzufügen des Auftrags "Konvertierung einer Gruppe von Dateien und Zusammenfügen in einer Ergebnisdatei".

*sFileUrls* - String Array der vollständigen Pfadangaben für die Dateien, die konvertiert und in einer Dateien zusammengefügt werden.

*sConnectorID* - die ID des Konnektors (Datenport) für das Objekt, die in PDF Render Center einem Auftrag zugewiesen wird. Datenport-Objekte stehen im Programm "Admin-Systemsteuerung" zur Verfügung.

*bstrPDFProfile* - die Zeile im XML-Format, die die erforderlichen Angaben für die Konvertierung in das PDF-Format enthält. Für weitere Informationen siehe den Abschnitt "[PDF-Profil](#page-10-0)".

*bstrMSOProfile* - die Zeile im XML-Format, die die Einstellungen des Imports von Metainformationen aus MS Office-Dokumenten enthält. Für mehr Informationen siehe den Abschnitt ["MSOffice-Profil"](#page-12-0).

*sPDFFileUrl* - vollständige Pfadangabe für die konvertierte Datei. Es handelt sich dabei in der Regel um eine PDF-Datei.

## <span id="page-8-0"></span>Interface ISxRcDocumentumConnector

Das Interface ISxRcDocumentumConnector dient der Integration mit dem PDF Render Center und der Konvertierung der Dateien. Die Schnittstelle ist im Modul PDF4WSDocumentum.dll realisiert. Folgende Methoden sind in der Schnittstelle vorhanden:

*void CreateRendition(string sDocObjectID, string sDocObjectContentType, string sDocBase, string sLoginUser, string sLoginTicket, string sConnectorID, string sPDFProfile, string sMSOProfile);* 

Hinzufügen des Auftrags "Konvertierung eines bestimmten Objekts"

*sDocObjectID* - die Objekt-ID in DocBase (das Documentum-Repositorium)

*sDocObjectContentType* - der Inhaltstyp des Objekts in DocBase.

*sDocBase* - der DocBase-Name.

*sLoginUser* - der Benutzername für ein Login.

*sLoginTicket* - der Ticket-Name für ein Login.

*sConnectorID* - die ID des Konnektors (Datenport) für das Objekt, mit dem der Auftrag innerhalb des PDF Render Center verbunden wird. Die Datenport-Objekte stehen im Programm "Admin-Systemsteuerung" zur Verfügung.

*bstrPDFProfile* - die Zeile im XML-Format, die die erforderlichen Angaben für die Konvertierung in das PDF-Format enthält. Für weitere Informationen siehe den Abschnitt "[PDF-Profil](#page-10-0)". Falls die Zeile den Wert NULL hat, wird das im Administrator von PDF Render Center definierte Profil verwendet.

*bstrMSOProfile* - die Zeile im XML-Format, die die Einstellungen des Imports von Metainformationen aus MS Office-Dokumenten enthält. Für mehr Informationen siehe den Abschnitt ["MSOffice-Profil"](#page-12-0). Falls die Zeile den Wert NULL hat, wird das im Administrator von PDF Render Center definierte Profil verwendet.

*void CreateRenditionEx(string[] sDocObjectID, string[] sDocObjectContentType, string sDocBase, string sLoginUser, string sLoginTicket, string sConnectorID, string sPDFProfile, string sMSOProfile);* 

Hinzufügen des Auftrags "Konvertierung einer Gruppe von Objekten"

*sDocObjectID* - das ID-Array einer Objekt-Gruppe in DocBase.

*sDocObjectContentType* - das Array von Inhaltstypen einer Objekt-Gruppe in DocBase.

*sDocBase* - der DocBase-Name.

*sLoginUser* - der Benutzername für ein Login.

*sLoginTicket* - der Ticket-Name für ein Login.

*sConnectorID* - die ID des Konnektors (Datenport) für das Objekt, mit dem der Auftrag innerhalb des PDF Render Center verbunden wird. Die Datenport-Objekte stehen im Programm "Admin-Systemsteuerung" zur Verfügung.

*bstrPDFProfile* - die Zeile im XML-Format, die die erforderlichen Angaben für die Konvertierung in das PDF-Format enthält. Für weitere Informationen siehe den Abschnitt "[PDF-Profil](#page-10-0)". Falls die Zeile den Wert NULL hat, wird das im Administrator von PDF Render Center definierte Profil verwendet.

*bstrMSOProfile* - die Zeile im XML-Format, die die Einstellungen des Imports von Metainformationen aus MS Office-Dokumenten enthält. Für mehr Informationen siehe den Abschnitt ["MSOffice-Profil"](#page-12-0). Falls die

Zeile den Wert NULL hat, wird das im Administrator von PDF Render Center definierte Profil verwendet.

## <span id="page-10-0"></span>PDF-PROFIL

PDF Render Center erlaubt es, die verschiedenen Eigenschaften eines PDF-Dokuments festzulegen und die Parameter der Erstellung einer PDF-Datei zu steuern. Diese kann sowohl der Administrator über das Programm "Admin-Systemsteuerung" definieren als auch die Software, die einen Bearbeitungsauftrag an PDF Render Center sendet. Die Gesamtheit der Eigenschaften und Einstellungen bildet ein Profil. Dieses wird im XML-Format erstellt. In der Software, die mit dem PDF Render Center integriert ist, wird das Profil definiert und als String-Parameter an die Methode für den Bearbeitungsauftrag übergeben. Es folgt ein Beispiel für ein solches Profil:

```
<?xml version="1.0" encoding="UTF-8"?> 
<Profile> 
  <File Version="1.7" PDFA="0" Web="0"> 
    <Fonts Embedding="0"/> 
    <Images Compression="3" Quality="100"/> 
    <SaveOptions CompressObj="1" EnableThumb="1" ThumbSize="100"/> 
  </File> 
  <Document Subject="Form #23406754" Author="Max Mustermann"/> 
  <Security Encrypt="0"/> 
</Profile>
```
## <span id="page-10-1"></span>Profile\File

*Version* - die Version des PDF-Formats, zugelassene Werte sind: "1.4", "1.5", "1.6", "1.7". Falls PDFA ungleich " $0$ " ist, wird die Version ignoriert. Der Vorgabewert ist "1.7".

*PDFA* - die Datei muss dem PDF/A-Standard entsprechen. Mögliche Werte: "0" oder "1". Der Vorgabewert ist "0".

*Web* - für die Benutzung im Internet optimieren (linearisiertes) PDF. Mögliche Werte: "0" oder "1". Der Vorgabewert ist "0".

## <span id="page-10-2"></span>Profile\File\Fonts

*Embedding* - alle verwendeten Schriften in die PDF-Datei einbetten. Mögliche Werte: "0" oder "1". Der Vorgabewert ist "0".

## <span id="page-11-0"></span>Profile\File\Images

*Compression* - die Methode der Bildkomprimierung. Mögliche Werte:

"1" - Keine Komprimierung

"2" - RLE-Komprimierung

"3" - ZIP-Komprimierung

"5" - JPEG-Komprimierung

Der Vorgabewert ist "3".

*Quality* - die Bildqualität für die JPEG-Komprimierung in Prozent. Mögliche Werte: "10" ... "100". Der Vorgabewert ist "100".

## <span id="page-11-1"></span>Profile\File\SaveOptions

*CompressObj* - die Komprimierung für alle Inhaltsobjekte verwenden (wird von älteren Versionen des Adobe Reader nicht unterstützt). Mögliche Werte: "0" oder "1". Der Vorgabewert ist "1".

*EnableThumb* - Miniaturseiten speichern. Mögliche Werte: "0" oder "1". Der Vorgabewert ist "0".

*ThumbSize* - die maximale Größe der Miniaturseiten. Mögliche Werte: "32" ... "320". Der Vorgabewert ist "100".

## <span id="page-11-2"></span>Profile\Document

*Title* - der Titel des PDF-Dokuments. Der Vorgabewert ist "".

*Subject* - der Betreff des PDF-Dokuments. Der Vorgabewert ist "".

Author - der Verfasser des PDF-Dokuments. Der Vorgabewert ist "".

*Keywords* - die Schlüsselwörter im PDF-Dokument. Vorgabewert ist "".

*Creator* - die Anwendung, mit der das Originaldokument erstellt wurde. Der Vorgabewert ist "".

## <span id="page-11-3"></span>Profile\Security

*Encrypt* - die Verschlüsselung der PDF-Datei. Mögliche Werte:

"0" - Keine Verschlüsselung "1" - RC4-Verschlüsselung verwenden "2" - AES-Verschlüsselung verwenden Der Vorgabewert ist "0".

*Permissions* - die Zugriffsrechte auf eine verschlüsselte PDF-Datei. Sie werden mittels einer Bitmaske definiert:

4 - Drucken ist erlaubt 2048 - Drucken in hoher Qualität ist erlaubt 16 - Kopieren von Inhalt ist erlaubt 512 - Kopieren von Inhalt für Barrierefreiheit ist erlaubt 256 - Ausfüllen von Formularen ist erlaubt 32 - Kommentieren des Dokuments ist erlaubt 8 - Bearbeiten des Dokuments ist erlaubt 1024 - Dokumentzusammenstellung (Ändern der Dokumentstruktur) ist erlaubt. Der Vorgabewert ist "0".

*UPns* - das Kennwort für das Öffnen der PDF-Datei (Benutzerkennwort). Der Vorgabewert ist "0".

*OPns* - das Kennwort für die Bearbeitung der Datei (Besitzerkennwort). Der Vorgabewert ist "0".

## <span id="page-12-0"></span>MS OFFICE-PROFIL

PDF Render Center ermöglicht die Übernahme von Meta-Informationen aus MS Office-Dokumenten (zum Beispiel Verweise, Inhaltsverzeichnisse, Formularfelder, Kommentare) in konvertierte Dateien. Welche Meta-Informationen aus welchem Dokumententyp importiert werden sollen, wird in der Software definiert, die einen Bearbeitungsauftrag an PDF Render Center sendet. Die Gesamtheit der Eigenschaften und Einstellungen bildet ein Profil. Dieses wird im XML-Format erstellt. In der Software, die mit dem PDF Render Center integriert ist, wird das Profil definiert und als String-Parameter an die Methode für den Bearbeitungsauftrag übergeben. Es folgt ein Beispiel für ein solches Profil:

```
<?xml version="1.0" encoding="UTF-8"?> 
<Profile> 
  <Word Info="0" Security="0" Pages="0" Links="0" TOC="0" Comments="0" Forms="0"> 
    <Print Background="0" HeaderFooter="0" Hidden="0" Markup="0"/> 
  </Word> 
  <Excel Info="0" Security="0" Pages="0" Links="0" Comments="0" Forms="0"> 
    <Print Gridlines="0" HeaderFooter="0" Headings="0"/> 
  </Excel> 
  <PowerPoint Info="0" Security="0" Pages="0" Links="0" Comments="0"> 
    <Print Frame="0" Grayscale="0" Hidden="0"/> 
  </PowerPoint> 
</Profile>
```
## <span id="page-12-1"></span>Profile\Word

*Info* - Übernahme (Import) der allgemeinen Dokumenteigenschaften wie Titel, Thema, Verfasser, Stichwörter:

"0" - Nicht importieren, die allgemeinen Eigenschaften werden in einem PDF-Profil definiert

"1" - Importieren; falls im Ursprungsdokument nicht vorhanden, aus dem PDF-Profil übernehmen Der Vorgabewert ist "0".

*Security* - Übernahme der Verschlüsselungsart des Ursprungsdokuments:

"0" - Nicht importieren, die Eigenschaften werden in einem PDF-Profil definiert

"1" - Die Eigenschaft "Verschlüsselung oder nicht" wird importiert; die Art der Verschlüsselung, die Rechte und das Kennwort werden in einem PDF-Profil definiert.

Der Vorgabewert ist "0".

*Pages* - die umzuwandelnden Seiten:

- "0"- Alle Seiten
- "1"- Seitenbereiche oder Einzelseiten, siehe das Attribut "PRange"
- "2"- Ungerade Seiten
- "3"- Gerade Seiten

Der Vorgabewert ist "0".

*PRange* - Einzelseiten, durch Kommata getrennt, oder Seitenbereiche, durch einen Bindestrich definiert (zum Beispiel "3,7,12,24-31,44-47"). Falls das Attribut fehlt oder Fehler enthält, wird das Attribut "Pages" auf 0 gesetzt.

*Links* - der Import von Verweisen (Links) in einem Dokument: "0"- Nicht importieren

"1"- Interne Links zwischen den Seiten des Dokuments importieren "2"- Internet-Links und E-Mail-Adressen importieren

Der Vorgabewert ist "0".

Dieses Attribut kann als Maske eingegeben werden, zum Beispiel bedeutet der Wert "3" den Import von beiden Verweisarten.

*TOC* - Inhaltsverzeichnis importieren:

"0"- Nicht importieren

"1" - Als Links importieren

"2" - Als PDF-Lesezeichen importieren

Der Vorgabewert ist "0".

Dieses Attribut kann als Maske eingegeben werden, zum Beispiel bedeutet der Wert "3" den Import des Inhaltsverzeichnisses sowohl als Verweise als auch als Lesezeichen.

*Comments* - Anmerkungen importieren:

- "0"- Nicht importieren
- "1"- Kommentare importieren
- "2"- Änderungen als PDF-Kommentare importieren
- "4"- Fußnoten als PDF-Kommentare importieren
- "8"- Endnoten als PDF-Kommentare importieren

Der Vorgabewert ist "0".

Dieses Attribut kann als Maske eingegeben werden, zum Beispiel bedeutet der Wert "3" den Import von Kommentaren und Änderungen.

*Forms* - Formularfelder und Steuerelemente importieren:

"0"- Nicht importieren

- "1"- Formularfelder importieren
- "2"- Steuerelemente importieren
- "4"- Web-Steuerelemente importieren

Der Vorgabewert ist "0".

Dieses Attribut kann als Maske eingegeben werden, zum Beispiel bedeutet der Wert "4" den Import von Formularfeldern und Steuerelementen.

## <span id="page-14-0"></span>Profile\Word\Print

*Background* - den Hintergrund importieren, falls vorhanden:

"0"- Nicht importieren "1"- Importieren

Der Vorgabewert ist "0".

*HeaderFooter* - Kopfzeile und Fußzeile importieren:

- "0"- Nicht importieren
- "1"- Importieren

Der Vorgabewert ist "0".

*Hidden* - ausgeblendeten Text als sichtbaren Text importieren:

"0"- Nicht importieren "1"- Importieren

Der Vorgabewert ist "0".

*Markup* - das Dokument mit eingeschaltetem Markup-Modus importieren (Markup-Hinweise anzeigen):

"0"- Nicht importieren "1"- Importieren

Der Vorgabewert ist "0".

## <span id="page-15-0"></span>Profile\Excel

*Info* - Übernahme (Import) der allgemeinen Dokumenteigenschaften wie Titel, Thema, Verfasser, Stichwörter:

"0"- Nicht importieren, die allgemeinen Eigenschaften werden in einem PDF-Profil definiert

"1" - Importieren; falls im Ursprungsdokument nicht vorhanden, aus dem PDF-Profil übernehmen

Der Vorgabewert ist "0".

*Security* - Übernahme der Verschlüsselungsart des Ursprungsdokuments:

"0"- Nicht importieren, die Eigenschaften werden in einem PDF-Profil definiert

"1" - Die Eigenschaft "Verschlüsselung oder nicht" wird importiert; die Art der Verschlüsselung, die Rechte und das Kennwort werden in einem PDF-Profil definiert

Der Vorgabewert ist "0".

*Pages* - der Import der gesamten Arbeitsmappe oder eines Blatts:

"0"- Die gesamte Arbeitsmappe wird importiert

"1"- Ein Blatt wird importiert, siehe Attribut "Sheet"

Der Vorgabewert ist "0".

*Sheet* - Die Nummer des Blatts, zum Beispiel "3". Falls das Attribut fehlt oder fehlerhaft ist, wird das Attribut "Pages" auf "0" gesetzt.

*Links* - der Import von Verweisen (Links) in einem Dokument:

"0"- Nicht importieren

"1"- Interne Links importieren

"2"- Internet-Links und E-Mail-Adressen importieren

Der Vorgabewert ist "0".

Dieses Attribut kann als Maske eingegeben werden, zum Beispiel bedeutet der Wert "3" den Import von beiden Verweisarten.

*Comments* - Kommentare importieren:

"0"- Nicht importieren "1"- Kommentare importieren

Der Vorgabewert ist "0".

*Forms* - Formularfelder und Steuerelemente importieren:

"0"- Nicht importieren

"1"- Formularfelder importieren

"2"- Steuerelemente importieren

Der Vorgabewert ist "0".

Dieses Attribut kann als Maske eingegeben werden, zum Beispiel bedeutet der Wert "3" den Import von Formularfeldern und Steuerelementen.

## <span id="page-16-0"></span>Profile\Excel\Print

*Gridlines* - Gitternetzlinien in der PDF-Datei anzeigen:

"0"- Nicht anzeigen "1"- Anzeigen

Der Vorgabewert ist "0".

*Headings* - Zeilen- und Spaltenköpfe anzeigen:

"0"- Nicht anzeigen

"1"- Anzeigen

Der Vorgabewert ist "0".

*HeaderFooter* - Kopf- und Fußzeilen importieren falls vorhanden:

"0"- Nicht importieren "1"- Importieren

Der Vorgabewert ist "0".

## <span id="page-17-0"></span>Profile\PowerPoint

*Info* - Übernahme (Import) der allgemeinen Dokumenteigenschaften wie Titel, Thema, Verfasser, Stichwörter:

"0"- Nicht importieren, die allgemeinen Eigenschaften werden in einem PDF-Profil definiert

"1" - Importieren; falls im Ursprungsdokument nicht vorhanden, aus dem PDF-Profil übernehmen

Der Vorgabewert ist "0".

*Security* - Übernahme der Verschlüsselungsart des Ursprungsdokuments:

"0"- Nicht importieren, die Eigenschaften werden in einem PDF-Profil definiert

"1" - Die Eigenschaft "Verschlüsselung oder nicht" wird importiert; die Art der Verschlüsselung, die Rechte und das Kennwort werden in einem PDF-Profil definiert

Der Vorgabewert ist "0".

*Pages* - die umzuwandelnden Folien der Präsentation:

"0"- Alle Folien "1"- Folienbereiche oder Einzelfolien, siehe das Attribut "PRange"

Der Vorgabewert ist "0".

*PRange* - Einzelfolien, durch Kommata getrennt, oder Folienbereiche, durch einen Bindestrich definiert (zum Beispiel "3.7.12.24-31.44-47"). Falls das Attribut fehlt oder Fehler enthält, wird das Attribut "Pages" auf 0 gesetzt.

*Links* - der Import von Verweisen (Links) in einem Dokument:

- "0"- Nicht importieren
- "1"- Interne Links zwischen den Folien des Dokuments importieren
- "2"- Internet-Links und E-Mail-Adressen importieren

Der Vorgabewert ist "0".

Dieses Attribut kann als Maske eingegeben werden, zum Beispiel bedeutet der Wert "3" den Import von beiden Verweisarten.

*Comments* – Kommentare importieren:

"0"- Nicht importieren "1"- Importieren

Der Vorgabewert ist "0".

## <span id="page-18-0"></span>Profile\PowerPoint\Print

*Frame* - der Folienrahmen: "0"- Ausblenden "1" - Anzeigen Der Vorgabewert ist "0".

*Hidden* - ausgeblendete Folien importieren: "0"- Nicht importieren "1"- Importieren

Der Vorgabewert ist "0".

*Grayscale* - Graustufen anpassen: "0" - Einschalten "1" - Ausschalten

Der Vorgabewert ist "0".